## **XMLextra-platform**

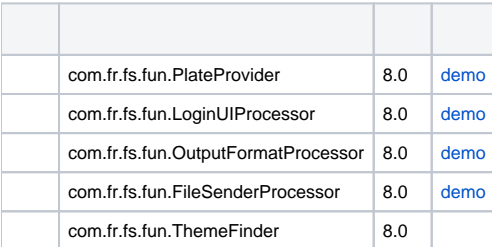

- [ftp](https://wiki.fanruan.com/pages/viewpage.action?pageId=327829)
- [http](https://wiki.fanruan.com/pages/viewpage.action?pageId=327814)
- [FineBI](https://wiki.fanruan.com/pages/viewpage.action?pageId=327833)
- 
- 
- $\ddot{\bullet}$  [API](https://wiki.fanruan.com/pages/viewpage.action?pageId=327735)
- $\bullet$
- $\bullet$  [api](https://wiki.fanruan.com/pages/viewpage.action?pageId=8880155)
- $\bullet$
- $\bullet$  [toast](https://wiki.fanruan.com/pages/viewpage.action?pageId=327824)  $\bullet$
- $\bullet$

## **1.js**

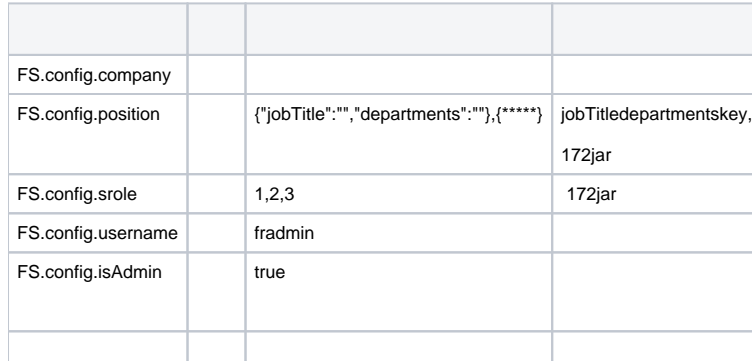

## **2.java**

```
long userID = ServiceUtils.getCurrentUserID(req);//reqHttpServletRequest,userid()
boolean isAdmin = userID == PrivilegeManager.SYSADMINID //
String username= AbstractFSAuthService.getUserShowName(req);//
Set jroleIds= UserControl.getInstance().getAllCompanyRoleIDs(userID)//id
CompanyRole jRole = CompanyRoleControl.getInstance().getJRole(jroleId)//id
long departId = jRole.getDepartmentId()//id
long postid= jRole.getPostId()//id
String departName=DepartmentControl.getInstance().getDepartmentShowName(departId)//id()
String postName=PostControl.getInstance().getPostName(postid)//id
FArray srole= UserControl.getInstance().getAllSRoleNames(userID)//
String company = FRContext.getCompanyName() //
```
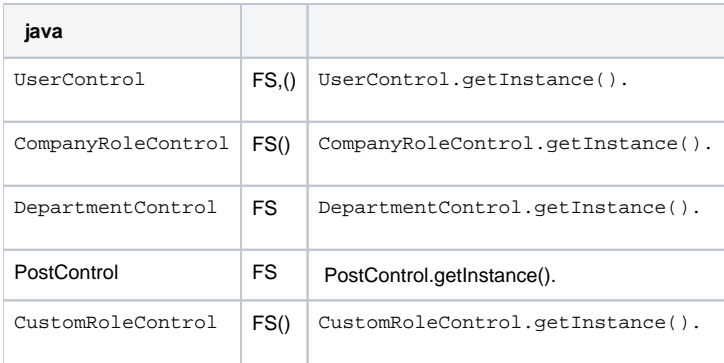